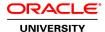

## **R12.2 Oracle Inventory Management Fundamentals**

**Duration:** 5 Days

What you will learn

This R12.2 Oracle Inventory Management Fundamentals Ed 2 training is ideal for customers who have implemented Oracle E-Business Suite Release 12, 12.1 or R12.2. Enrolling in this course will also teach you where Oracle Inventory fits in the overall enterprise structure.

Learn To:

Set up organizations that correspond to your business units in Oracle Applications.

Define inventory items for Oracle Supply Chain Applications.

Perform inventory replenishment.

Perform ABC classification and cycle count.

Define items and enable lot control and serial control.

Perform inventory transactions.

Use mobile devices to perform inventory transactions.

Enable dual unit of measure control.

Benefits to You

Expert Oracle instructors will also teach you how to perform inventory transfers and inventory replenishment, as well as how to perform a cycle. You'll view on-hand quantities, create reservations and set up material statuses.

**Explore Inventory Management** 

This course reflects the logical flow of the processes involved in inventory management. For example, you'll review defining items, receiving items, issuing items and replenishing items in the same order.

Participate in Hands-On Exercises

The practices in this course provide hands-on experience using Oracle Inventory to perform many of the processing and inquiry transactions. These transactions include receiving, moving, replenishing inventory items

Use Mobile Devices to Perform Transactions

These practices also help you understand how to use mobile devices to perform transactions. These transactions include cycle counting and inventory replenishment.

Audience

**End Users** 

**Functional Implementer Related Training** Required Prerequisites Basic understanding of Inventory Management principles R12 eBusiness Suite Essentials for Implementers **Course Objectives** Understand how to perform inventory transactions using a mobile device Understand how to define material statuses Understand how to define and maintain a cycle count Create an ABC ranking of items to be used in cycle counting Understand the overall inventory process in Oracle Inventory Understand how to view on-hand quantities Understand the structure of an inventory organization in Oracle Inventory Understand the planning and replenishment methods available in Oracle Inventory including min-max planning, reorder-point planning, replenishment counting, and Kanban replenishment Understand the role of an item-master organization Define items in Oracle Inventory Understand the concept of move orders Learn to implement locator, revision, serial, and lot control for items Perform inventory transactions such as subinventory transfer and interorganization transfer Set up shipping networks between inventory organizations and understand the significance of direct shipment and in transit shipment Understand how to create units of measure

#### **Course Topics**

Understand how to create reservations

### **Overview of Oracle Inventory**

Receiving Inventory
Transferring Inventory
On-hand and Availability
Issuing Inventory
Inventory Accuracy
Discussing Inventory Application Integration

#### **Defining Inventory Organizations**

Overview of Inventory Structure
Setting up the Inventory Organization Structure
Defining Organization Parameters
Defining Subinventories and Locators

#### **Units of Measure**

**Defining Units of Measure** 

## **Defining and Maintaining Items**

Defining Items Process
Using Item Templates
Assigning Items to Organizations
Categories, Category Sets, and Catalogs
Deleting Items

#### **Lot and Serial Control**

Setting up Lot Control

Maintaining Serial Information

Maintaining Lot and Serial Genealogy

## **Transaction Setup**

Defining Transaction Types
Defining Picking Rules
Defining Account Aliases
Opening and Closing Accounting Periods
Setting up Move Orders
Material Shortage Alerts and Notifications

### **Issuing and Transferring Material**

Managing Receipts
Performing Transactions
Performing Move Orders
Performing Mobile Transactions
Managing Shipments

### **On-hand and Availability**

Using the Material Workbench Creating Available to Promise Rules Managing Reservations

## **Material Status Control**

Material Status Setup

## **Inventory Replenishment**

Defining Replenishment Inventory Forecasting Methods Replenishment Counting Kanban

# **Inventory Accuracy Fundamentals**

Defining Counting ABC Analysis Cycle Counting Physical Inventory

### **Table Information**

Accessing the Electronic Technical Reference Manual (eTRM)